# **3. Material und Methoden**

# 3.1 Das Untersuchungsgut

Die in der vorliegenden Arbeit ausgewerteten Röntgenbilder der linken Hand entstammen der Osteologischen Schwerpunktpraxis Dr. med. Karl Minas in Papenburg (Niedersachsen, BRD). Insgesamt wurden im Rahmen dieser Arbeit 650 Röntgenaufnahmen bearbeitet, die sich aus 303 weiblichen und 347 männlichen Probanden im Alter zwischen 3 bis 16 Jahren zusammensetzten. Tabelle 1 zeigt, die nach Geschlecht und Altersjahrgängen geordneten Fallzahlen der untersuchten Stichprobe.

# Tab. 1: Geschlechtergetrennte Fallzahlen nach Altersjahrgängen für die untersuchte Stichprobe

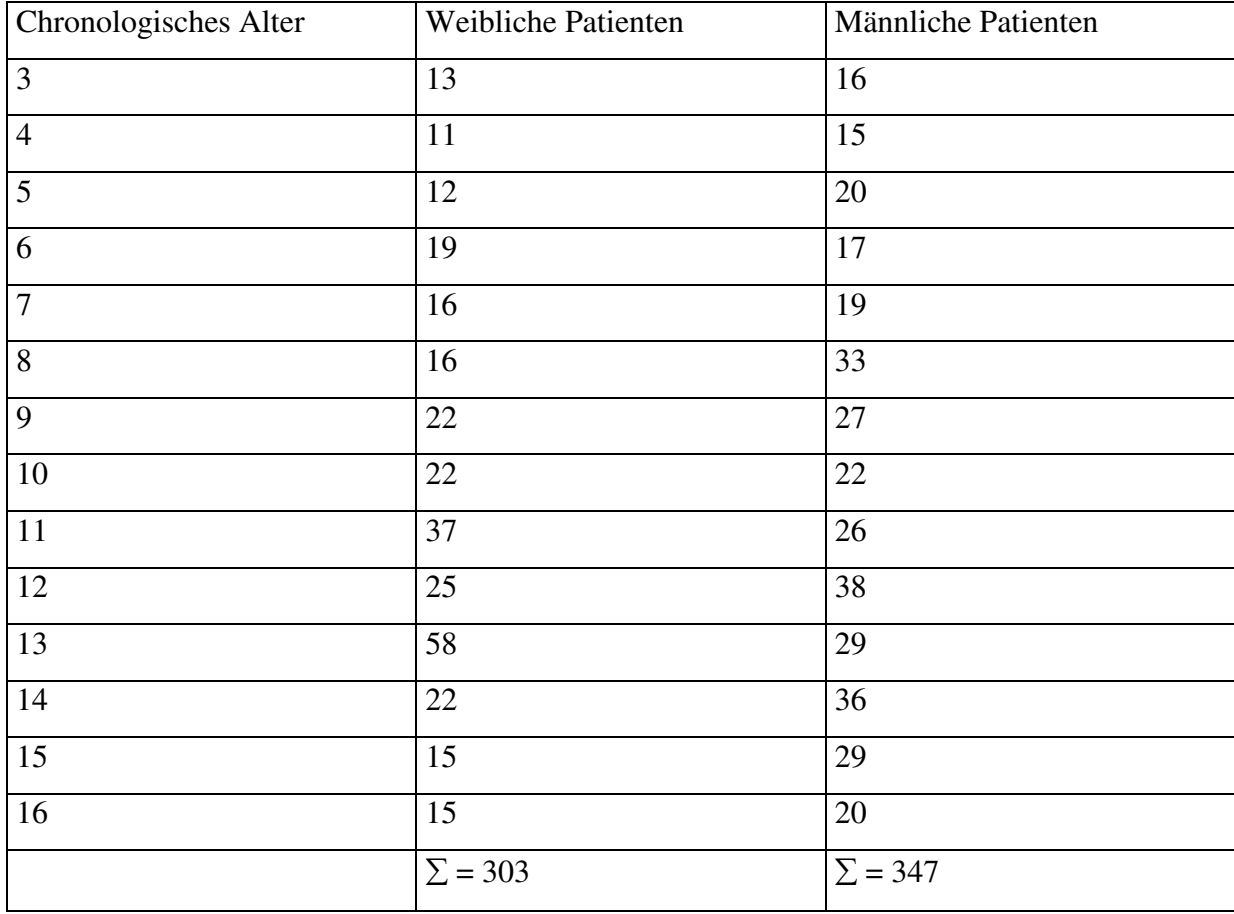

Bei den untersuchten Patienten der vorliegenden Arbeit handelt es sich, entsprechend der Angaben von K. Minas, nahezu ausnahmslos um körperlich altersentsprechend entwickelte Kinder und Jugendliche, die zum Zweck der Endgrößenprognose untersucht wurden.

In Einzelfällen führte ein entsprechender Vermerk in der Krankenakte über das Vorliegen einer Erkrankung, die einen Einfluss auf die Skelettreifung haben könnte, zum Ausschluss aus der Studie. So kam es zum Ausschluss eines Knaben mit der Diagnose Muskeldystrophie Duchenne, eines männlichen Probanden mit dem Verdacht auf einen Riesenwuchs sowie eines Mädchens mit der Diagnose juvenile Polyarthritis.

Angaben zur ethnischen Zugehörigkeit und zum sozioökonomischen Status der untersuchten Personen lagen nicht vor. Es kann jedoch davon ausgegangen werden, dass diese nicht wesentlich vom landestypischen Durchschnitt abwichen.

## 3.2 Das Auswertungsverfahren

Die Röntgenbilder lagen in einem Maßstab von 1:1 digitalisiert auf CD-ROM vor und wurden mit einem Notebook DELL INSPIRON 8500 Modell PP02X eingelesen. Auf den CD-ROMS waren zu jedem Röntgenbild zusätzliche Angaben zum Geschlecht, Namen, Geburtsdatum, Datum der Aufnahme sowie zum Alter am Tag der Röntgenaufnahme angegeben. Die Bearbeitung der Röntgenaufnahmen erfolgte mittels ADOBE PHOTOSHOP in der Version 5.0. Zunächst wurden unter zu Hilfenahme der ADOBE PHOTOSHOP Messtechnik, in Anlehnung an die Methode von Thiemann & Nitz (1991) – T/N, die Handlänge, die Längen des Os metacarpale III, der Basophalanx III, der Mesophalanx III, der Telephalanx III sowie alle Handwurzelknochen in Höhe und Breite vermessen.

Als Messpunkt für die Handlänge galt die Distanz zwischen der medialen Eckbegrenzung der distalen Ulnaepiphyse und dem distalen Rand des Weichteilschattens vom 3. Finger. Die einzelnen Knochenelemente wurden entsprechend der Skizze 1 aus Thiemann & Nitz (1991) vermessen und in vollen Millimetern angegeben.

Entsprechend der nach Thiemann & Nitz (1991) dargestellten, geschlechtsspezifisch geordneten Alters-Standard-Röntgenaufnahmen, Alters-Standard-Messwerten sowie der Handskelettskizzen, wurde jeder bearbeiteten Röntgenaufnahme des Handskeletts ein bestimmtes Knochenalter zugeordnet.

In Einzelfällen spiegelten die von Thiemann & Nitz (1991) angebotenen Alters-Standard-Röntgenaufnahmen nur sehr unzureichend das zu bewertende Röntgenbild wider, wodurch die Festlegung auf ein Skelettalter erschwert wurde.

Hierbei waren die den einzelnen Abbildungen beigefügten Skizzen sehr hilfreich, da diese die wichtigsten Reifungszeichen hervorheben und somit die Entscheidung für ein Skelettalter erleichtern.

In einem zweiten Schritt wurden die vorliegenden Reifungsbilder mit der Methode von Greulich & Pyle (1959) – G/P bearbeitet, entsprechend mit den geschlechtsspezifisch geordneten Alters-Standard-Röntgenaufnahmen verglichen und einem bestimmten Knochenalter zugeordnet. In einigen Fällen war es erforderlich, Knochen für Knochen anhand von schematisch dargestellten und beschriebenen Reifeindikatoren zu analysieren, um sich somit auf ein bestimmtes Knochenalter festlegen zu können.

# 3.3 Statistische Auswertung der gewonnenen Daten

Sämtliche erhobenen Messwerte und ermittelten Knochenalter wurden zur weiteren Datenverarbeitung in das MICROSOFT EXCEL 2000 Tabellenkalkulationssystem eingegeben. Zum Teil war es notwendig, Monate als Dezimalstellen auszudrücken (1Monat = 0,083 Jahre). Abschließend erfolgte die statistische Datenauswertung der vorliegenden Arbeit im Institut für Medizinische Biometrie der Charité – Universitätsmedizin Berlin

(Direktor: Prof. Klaus-D. Wernecke) mit Hilfe des Statistikprogrammes SPSS/Version 12.

#### a) Boxplots und statistische Maßzahlen

Zur Veranschaulichung der ermittelten Skelettalter nach Thiemann & Nitz (1991) beziehungsweise Greulich & Pyle (1959) wurden diese mittels der so genannten Boxplot-Darstellung den chronologischen Altern gegenübergestellt.

Dabei wurde für jede Stichprobe eine rechteckige Box gezeichnet, die 50% der Stichprobenwerte beinhaltet. Unterhalb des ersten (oder unteren) Quartils *Qu* liegen ¼ oder 25% aller Beobachtungen der geordneten Reihe, oberhalb ¾ oder 75%. Analog liegen unterhalb des oberen Quartils *Qo* 75% und oberhalb 25% aller Werte. Der Median *Me* teilt die geordnete Reihe in zwei gleichgroße Teile, das heißt, unterhalb und oberhalb des Medians liegen genau 50% aller Beobachtungen, weshalb dieser auch als 50%-Perzentil bezeichnet wird (Skizze 2).

Der Median hat im Vergleich zum arithmetischen Mittelwert den Vorteil, dass er von Ausreißer-Werten praktisch nicht beeinflusst wird.

Die Distanz zwischen *Qo* und *Qu* wird als Interquartilsabstand oder F-Spanne (*FS*) bezeichnet und beschreibt die mittlere Spannweite. Auch diese ist im Vergleich zur Spannweite *w* praktisch resistent gegenüber Ausreißer-Werten. Auf der Basis der F-Spanne *FS* geht man jeweils einen Schritt von 1.5 · *FS* von *Qu* abwärts und einen Schritt von 1.5 · *FS* von *Qo* aufwärts. Die so erhaltenen Grenzen werden als innere Eingrenzung bezeichnet. Werte innerhalb dieses Bereiches werden als angrenzende Werte betrachtet. Daten, die außerhalb dieses Bereiches fallen, gelten als Ausreißer. Durch die zusätzlichen Grenzen *Qu* – 3·*FS* und *Qo* + 3·*FS* wird nochmals zwischen außerhalb "\*" und weit außerhalb "o" unterschieden (Skizze 2).

Ausreißer sind nach der Definition von Tukey (1970) demnach Werte, die außerhalb des kleinsten beziehungsweise größten Datenwertes der inneren Eingrenzung liegen. Die Plots liefern folglich Hinweise zu Lage- und Streuungsmaßen.

Folgende statistische Maßzahlen wurden tabellarisch erfasst:

a) Mittelwert: Das arithmetische Mittel ist gleich der Summe aller gültigen Werte, dividiert durch deren Anzahl.

$$
\overline{x} = \frac{\sum x}{n}
$$
 ( $\overline{x}$  ... Mittelwert; n... Fallzahl)

b) Standardabweichung: Die Standardabweichung *s* ist ein Maß für die Streuung um dieses arithmetische Mittel und wird nach der Formel

$$
s = \frac{\sqrt{\sum (x - \overline{x})^2}}{n - 1}
$$
 be  
rechnet.

- c) Spannweite: Die Spannweite *w* ist die Differenz zwischen dem größten (Maximum) und dem kleinsten (Minimum) Wert in der Stichprobe.
- d) Perzentilwerte: Ein Perzentilwert ist ein solcher Wert, der die geordnete Verteilung der gesamten Stichprobe in einem bestimmten Verhältnis trennt. In der vorliegenden Arbeit werden die 25%-, 50%- und 75%- Perzentile angegeben. Diese Perzentile werden auch als Quartile bezeichnet, da sie die Gesamtstichprobe in vier gleich große Gruppen unterteilen.

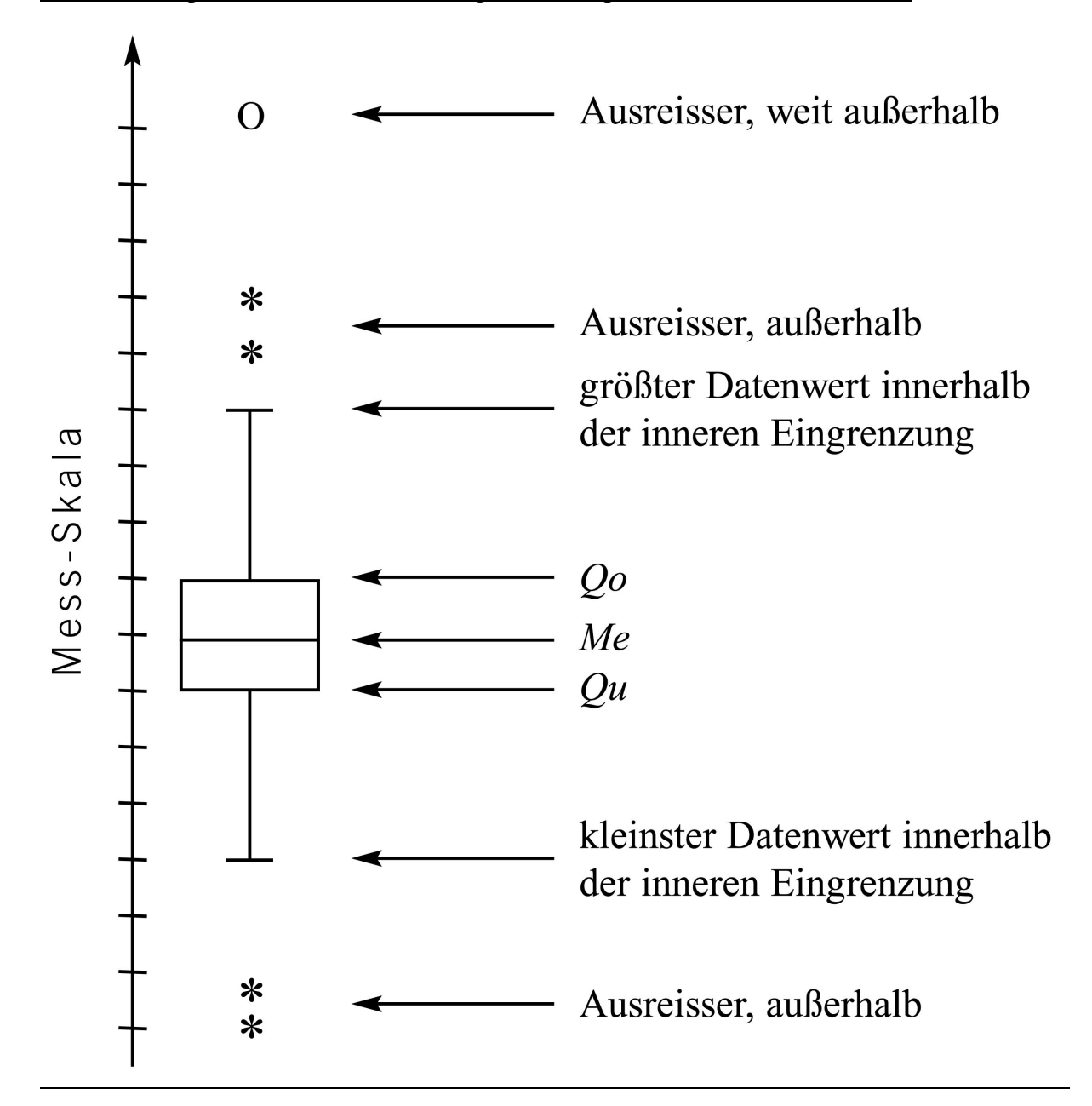

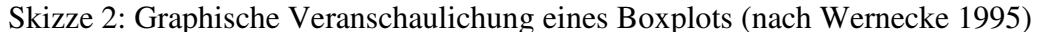

Die graphische Umsetzung im Boxplot erfolgte für die folgenden Zusammenhänge:

- 1. Geschätztes Skelettalter nach T/N versus chronologisches Alter der Mädchen
- 2. Geschätztes Skelettalter nach T/N versus chronologisches Alter der Knaben
- 3. Geschätztes Skelettalter nach G/P versus chronologisches Alter der Mädchen
- 4. Geschätztes Skelettalter nach G/P versus chronologisches Alter der Knaben.

Die Durchführung von Regressionsanalysen sollte zeigen, ob eine Regressionsgleichung gefunden werden kann, die die Beziehung von chronologischem Alter und Skelettreifezustand mit ausreichender Genauigkeit beschreibt.

Die Untersuchung erfolgte geschlechtergetrennt, wobei das Kalenderalter die abhängige Variable und das Skelettalter die unabhängige Variable darstellte.

Die Gleichung für die abhängige Variable *tatsächliches Alter* und die Einflussvariable *Skelettalter T/N bzw. G/P* lautet:

 $\sum e_i^2 = \sum$  (tatsächliches Alter<sub>i</sub> – a – b · Skelettalter T/N bzw. G/P<sub>i</sub>)<sup>2</sup>

a..... Achsenabschnitt

b..... Steigungsmaß

Der Zusammenhang zwischen dem Skelettalter und dem chronologischen Alter wird durch den Regressionskoeffizienten beschrieben. Diese Maßzahl entspricht der Steigung der Regressionsgeraden und gibt an, in welcher Größenordnung sich die Zielgröße bei Veränderung der Einflussgröße ändert.

Das mit  $R^2$  angegebene Bestimmtheitsmaß der Regressionsgleichung misst den Anteil der erklärten Streuung an der gesamten Streuung.

Die Werte von  $R^2$  liegen aufgrund des mathematischen Hintergrundes (Summation und anschließende Division quadrierter Werte) stets zwischen 0 und 1. Je stärker sich  $R^2$ einem Wert von 1 nähert, umso größer ist der lineare Zusammenhang zwischen der abhängigen und der erklärenden Variablen.

Zur Darstellung kommen folgende Zusammenhänge:

1. Geschätztes Skelettalter nach T/N versus chronologisches Alter der Mädchen

- 2. Geschätztes Skelettalter nach T/N versus chronologisches Alter der Knaben
- 3. Geschätztes Skelettalter nach G/P versus chronologisches Alter der Mädchen
- 4. Geschätztes Skelettalter nach G/P versus chronologisches Alter der Knaben.

## c) Multiple Regressionsanalysen

In einem weiteren Schritt erfolgte die Bearbeitung der gewonnenen Messdaten nach Thiemann & Nitz (1991) mittels Multipler Regressionsanalysen.

Es sollte herausgearbeitet werden, mit welcher Signifikanz die einzeln vermessenen Knochen in die Bestimmung des Skelettalters einfließen. Hierfür wurden zunächst sämtliche Messwerte als Einflussvariablen dem chronologischen Alter als abhängige Variable gegenübergestellt. Anschließend erfolgte durch schrittweise Reduktion der nicht signifikanten Einflussvariablen die Feststellung der signifikantesten Parameter bei der Bestimmung des Skelettalters.

Die zugrundeliegende Gleichung zur Schätzung der multiplen Regression hat folgende Gleichung:

Tatsächliches Alter =  $a+b_1$ ·Dis Re(B)+b<sub>2</sub>·Dis Re(H)+b<sub>3</sub>·TPIII+b<sub>4</sub>·Os C(B)+b<sub>5</sub>.....+b<sub>12</sub>·HL

Zur Darstellung kommen:

- 1. Multiple Regressionsanalyse anhand der Daten nach T/N für Mädchen
- 2. Multiple Regressionsanalyse anhand der Daten nach T/N für Knaben.

## d) Korrelationsanalysen

In der Annahme, dass ein grundsätzlich linearer Zusammenhang zwischen dem Skelettalter und dem chronologischen Alter der untersuchten Patienten besteht, erfolgte die Datenbearbeitung in Form von Korrelationsanalysen. Die Güte der Übereinstimmung des jeweiligen Skelettalters und des chronologischen Alters wurde mit Hilfe des Intraklassenkorrelationskoeffizienten (IKK) erfasst.

Es wurden Korrelationen zwischen den nachfolgenden Parametern berechnet:

- 1. Geschätztes Skelettalter nach T/N versus chronologisches Alter der Mädchen
- 2. Geschätztes Skelettalter nach T/N versus chronologisches Alter der Knaben
- 3. Geschätztes Skelettalter nach G/P versus chronologisches Alter der Mädchen
- 4. Geschätztes Skelettalter nach G/P versus chronologisches Alter der Knaben.